## **Seamless** Solution **for Mobility Rentals**

## Scootaround

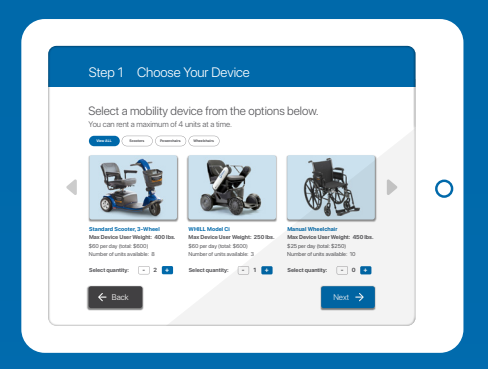

Your Fingertips. **Scan QR Code to Rent Now!** C

Mobility at

Kiosk QR Code

Four Customer-Facing Applications

Phone: 1-888-441-7575

Website: scootaround.com

**Convenient, Touchless Rentals**

> **Advanced Reporting**

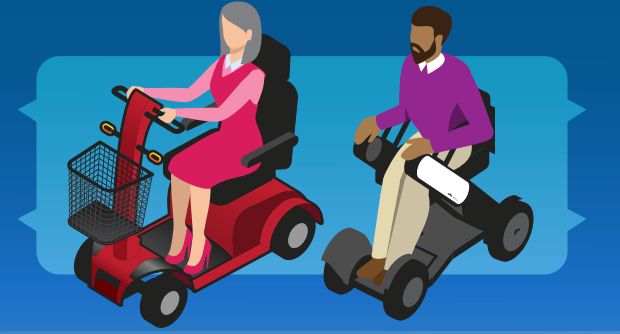

**Grow Your Revenue**

**Elevate the Guest Experience**

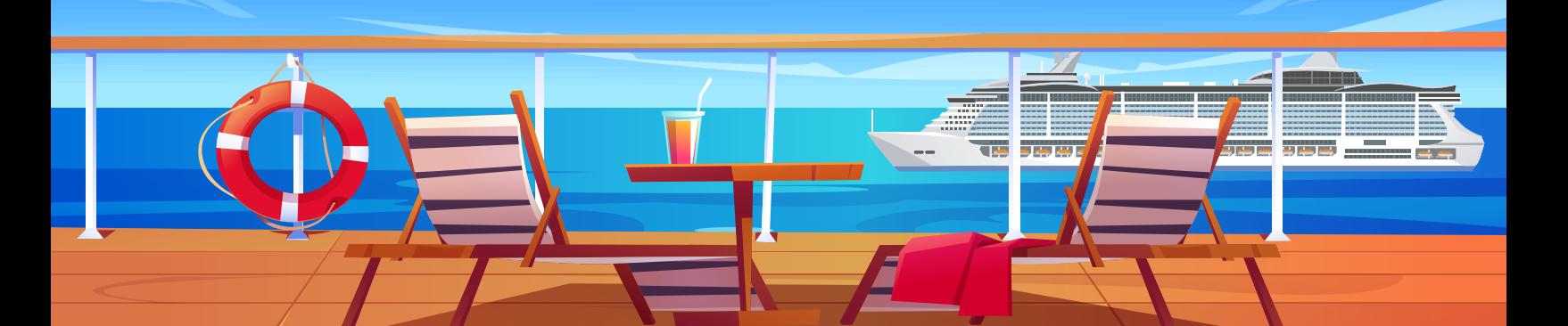

## Simplify Your Preboard and Onboard Rental Process with Rent A Ride.

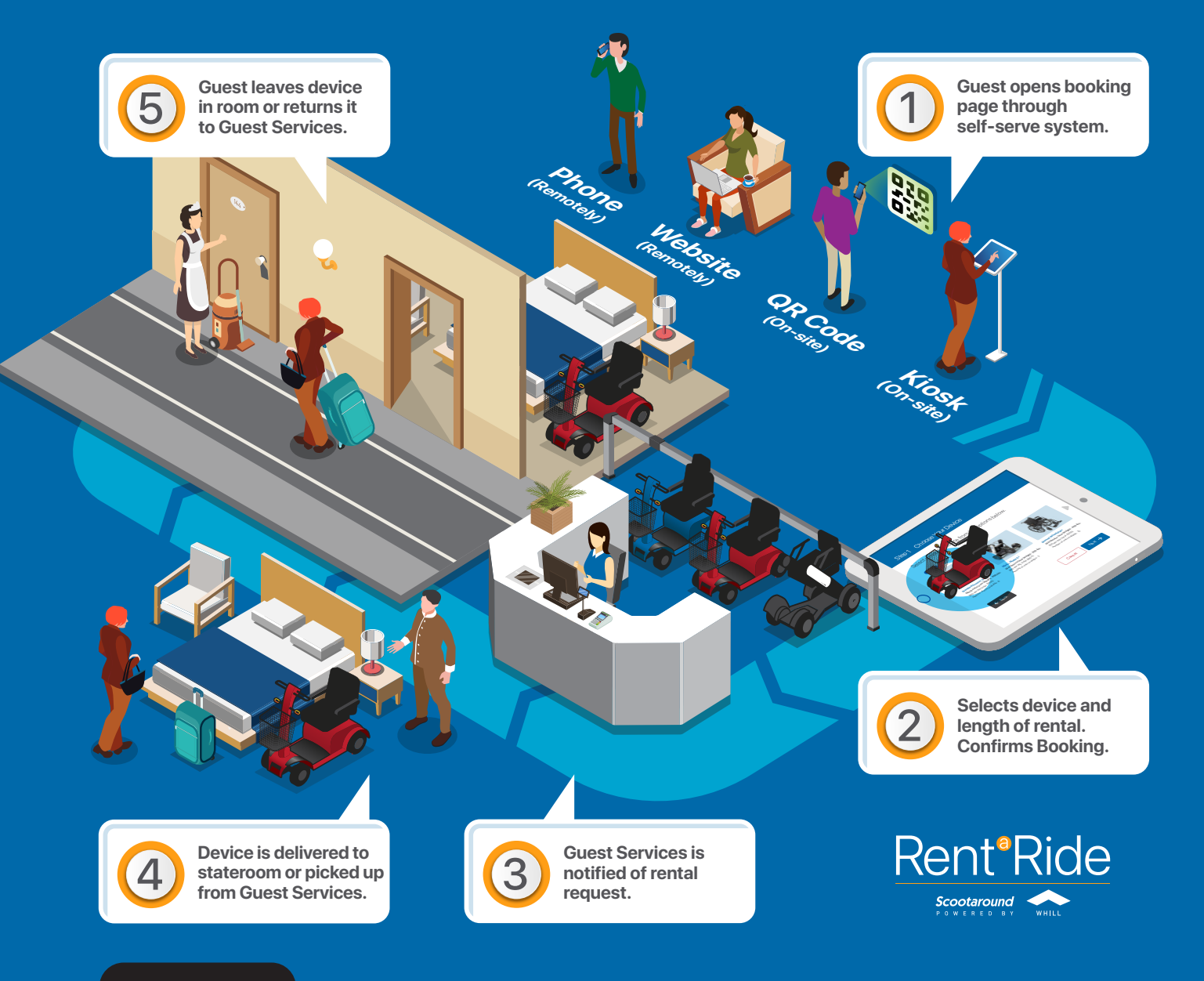

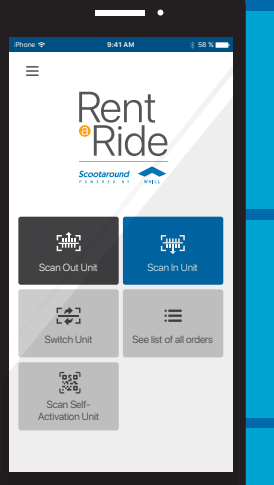

**Efficiently manage customer bookings with Rent A Ride.** 

**Four customerfacing applications and one management app.**

**Head Office can view daily reports from the backend portal.**

Ready to bring your mobility rentals to a new level? Email rar@scootaround.com to learn more.